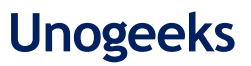

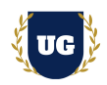

# **Machine Learning Course Content**

**Course Duration – 45-50 Hrs., 7-8 Weeks**

#### **Course Information**

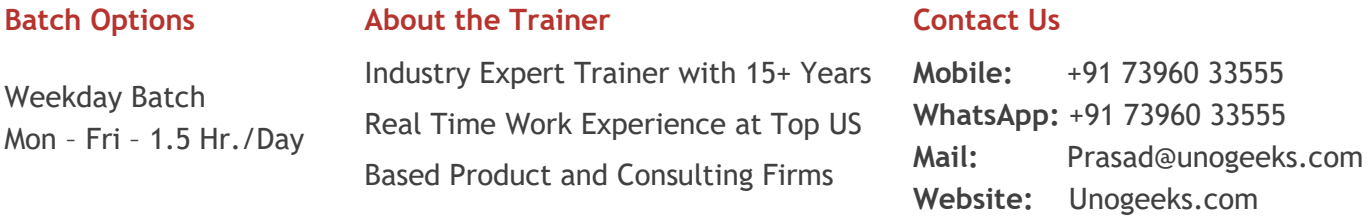

#### **Introduction To Machine Learning**

#### **Machine Learning**

Machine learning is a growing technology which enables computers to learn automatically from past data

#### **What you'll learn**

- ➢ Data Analysis with Excel and SQL
- ➢ Python with Data Science
- ➢ Machine Learning & Deep Learning Using TensorFlow
- ➢ Power BI, GIT & Linux
- ➢ Deploying Machine Learning Models with Cloud
- ➢ Natural Language Processing & Computer Vision
- ➢ Data Science at Scale with Pyspark
- ➢ Prepare for Python certification exams and get Job Ready
- ➢ Resume & Interview preparation and Job Assistance

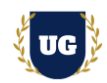

### **Course Content**

#### **Module 1: Preparatory Session - Linux and Python**

- ➢ Python
- $\triangleright$  Linux

#### **Module 2: Data Analysis With MS-Excel**

- ➢ Excel Fundamentals
- ➢ Excel For Data Analytics
- $\triangleright$  Data Visualization with Excel
- ➢ Excel Power Tools
- ➢ Classification Problems using Excel
- $\triangleright$  Information Measure in Excel
- ➢ Regression Problems Using Excel

#### **Module 3: Data Wrangling with SQL**

- ➢ SQL Basics
- ➢ Advanced SQL
- ➢ Deep Dive into User Defined Functions
- ➢ SQL Optimization and Performance

#### **Module 4: Python with Data Science**

- ➢ Extract Transform Load
- $\triangleright$  Data Handling with NumPy
- ➢ Data Manipulation Using Pandas
- ➢ Data Preprocessing
- ➢ Data Visualization

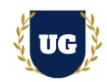

#### **Module 5: Linear Algebra and Advanced Statistics**

- ➢ Descriptive Statistics
- ➢ Probability
- ➢ Inferential Statistics

#### **Module 6: Machine Learning**

- ➢ Introduction to Machine Learning
- ➢ Regression
- ➢ Classification
- ➢ Clustering
- ➢ Supervised Learning
- ➢ Unsupervised Learning
- ➢ Performance Metrics

#### **Module 7: Deep Learning Using TensorFlow**

- ➢ Artificial Intelligence Basics
- ➢ Neural Networks
- ➢ Deep Learning

#### **Module 8: Power BI**

- ➢ Power BI Basics
- ➢ DAX
- ➢ Data Visualization with Analytics

#### **Module 9: Deploying Machine Learning Models with Cloud**

- ➢ Deploying Machine Learning Models with Cloud
- ➢ Deploying Machine Learning Models

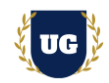

#### **Module 10: Git**

- ➢ Version Control
- ➢ GIT

**Module 11: Data Science Capstone Project**

#### **Module 12: Business Case Studies**

- ➢ Recommendation Engine
- ➢ Rating Predictions
- ➢ Census
- ➢ Housing
- ➢ Object Detection
- ➢ Stock Market Analysis
- ➢ Banking Problem

#### **Module 13: Natural Language Processing**

- ➢ Text Mining, Cleaning, and Pre-processing
- ➢ Text classification, NLTK, sentiment analysis, etc.
- ➢ Sentence Structure, Sequence Tagging, Sequence Tasks, and Language Modeling
- $\triangleright$  AI Chatbots and Recommendations Engine

#### **Module 14: Computer Vision**

- ➢ RBM and DBNs & Variational Autoencoder
- ➢ Object Detection using Convolutional Neural Net
- ➢ Generating images with Neural Style and Working with Deep Generative Models
- ➢ Distributed & Parallel Computing for Deep Learning Models
- ➢ Reinforcement Learning
- ➢ Deploying Deep Learning Models and Beyond

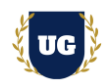

#### **Module 15: Data Science at Scale with Pyspark**

- ➢ Big Data and Spark
- ➢ RDDs
- ➢ Advanced Concepts & Spark-Hive

#### **Module 16: Machine Learning Certification Exam Prep**

- ➢ Explain Machine Learning Certification Options
- ➢ Discuss 50+ Important Machine Learning Certification Questions
- ➢ Practice Machine Learning Certification questions

#### **Module 17: Resume Preparation, Interview and Job Assistance**

- ➢ Prepare Crisp Resume as Machine Learning Developer
- ➢ Discuss common interview questions in Machine Learning
- $\triangleright$  Explain students what jobs they should target and how